## **Fazer login e alternar usuários em alvos com múltiplos usuários**

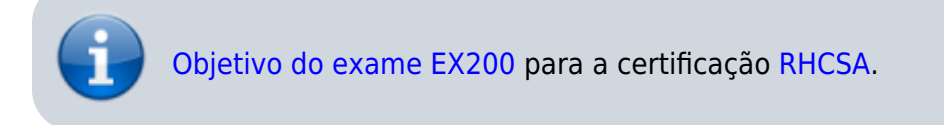

## **Artigo em construção**

Enquanto isso:

- Teo: [Su, Sudo e Sudoers no Linux](https://www.todoespacoonline.com/w/2015/10/su-sudo-e-sudoers-no-linux/)
- Youtube:[Pesquisa: linux su sudo](https://www.youtube.com/results?search_query=linux+su+sudo)

From: <https://wiki.laboratoriobinario.com.br/> - **Laboratório Binário**

Permanent link: **<https://wiki.laboratoriobinario.com.br/certificacoes/redhat/rhcsa/fazer-login-multiuser>**

Last update: **2017/11/08 00:23**

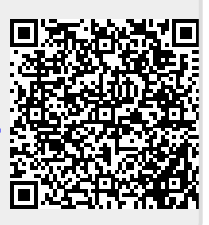